# SputnikWeb

#### работа над графическим движком

 $OSC$ 

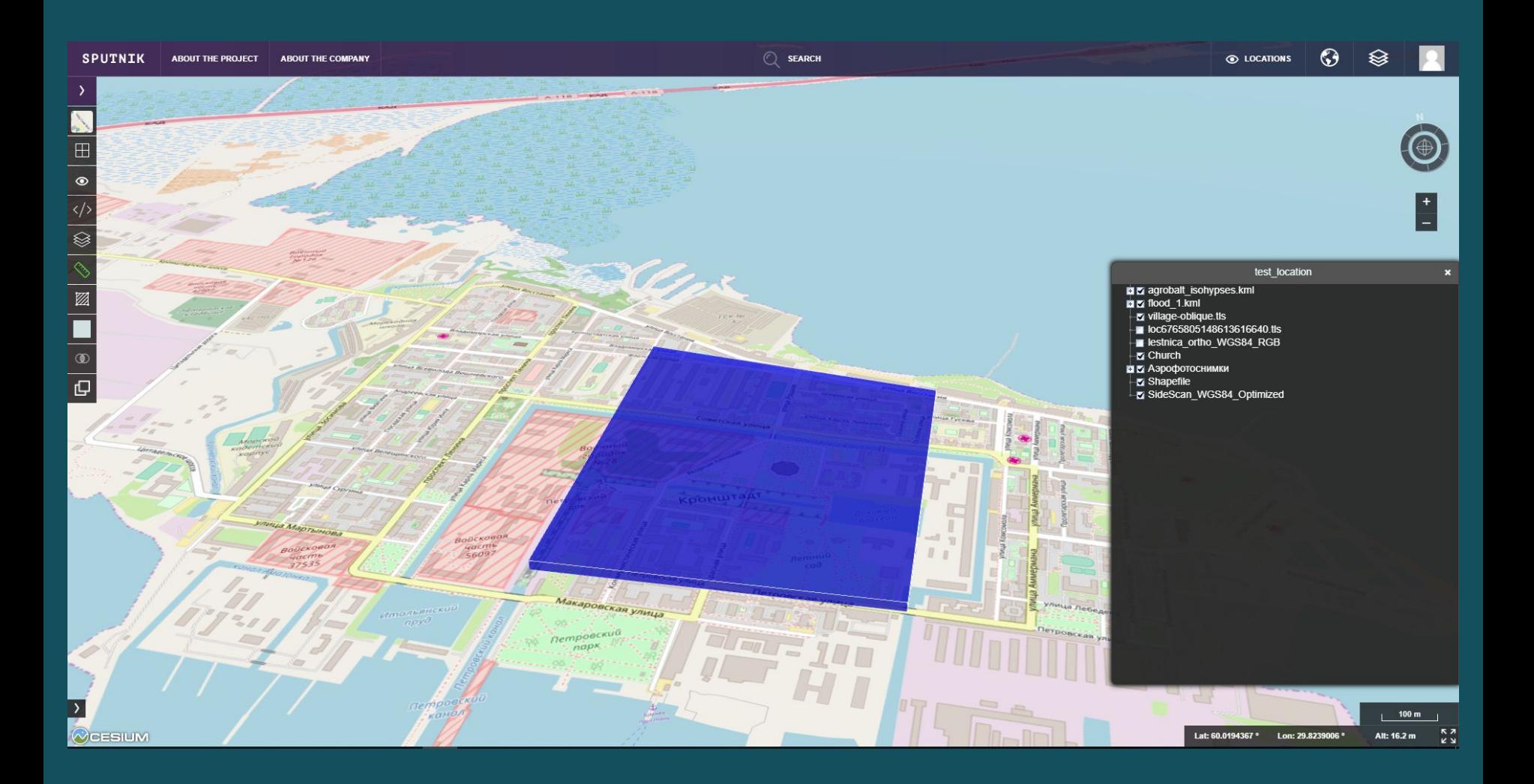

#### Основные задачи

- Удаление черных пикселей с tls-моделей
- Поддержка легковесного 2D режима с помощью OpenLayers

### Что такое tls?

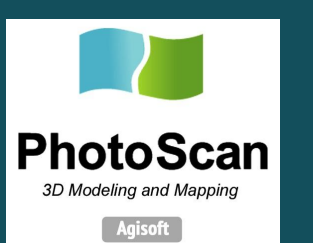

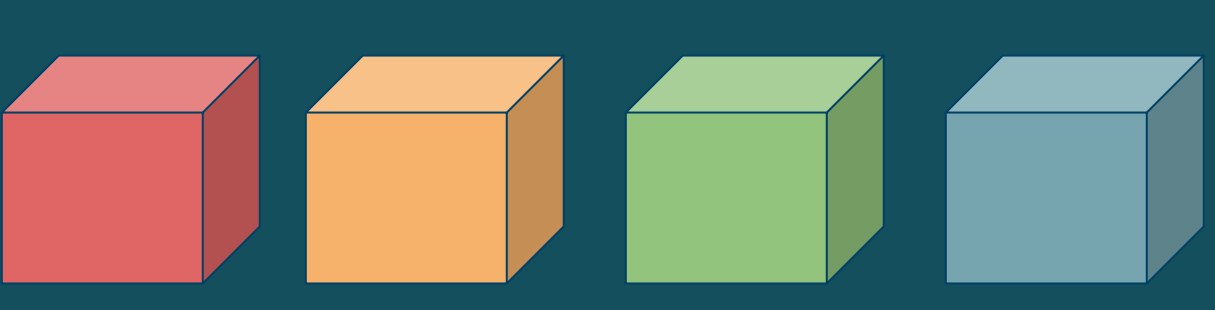

### Что такое tls?

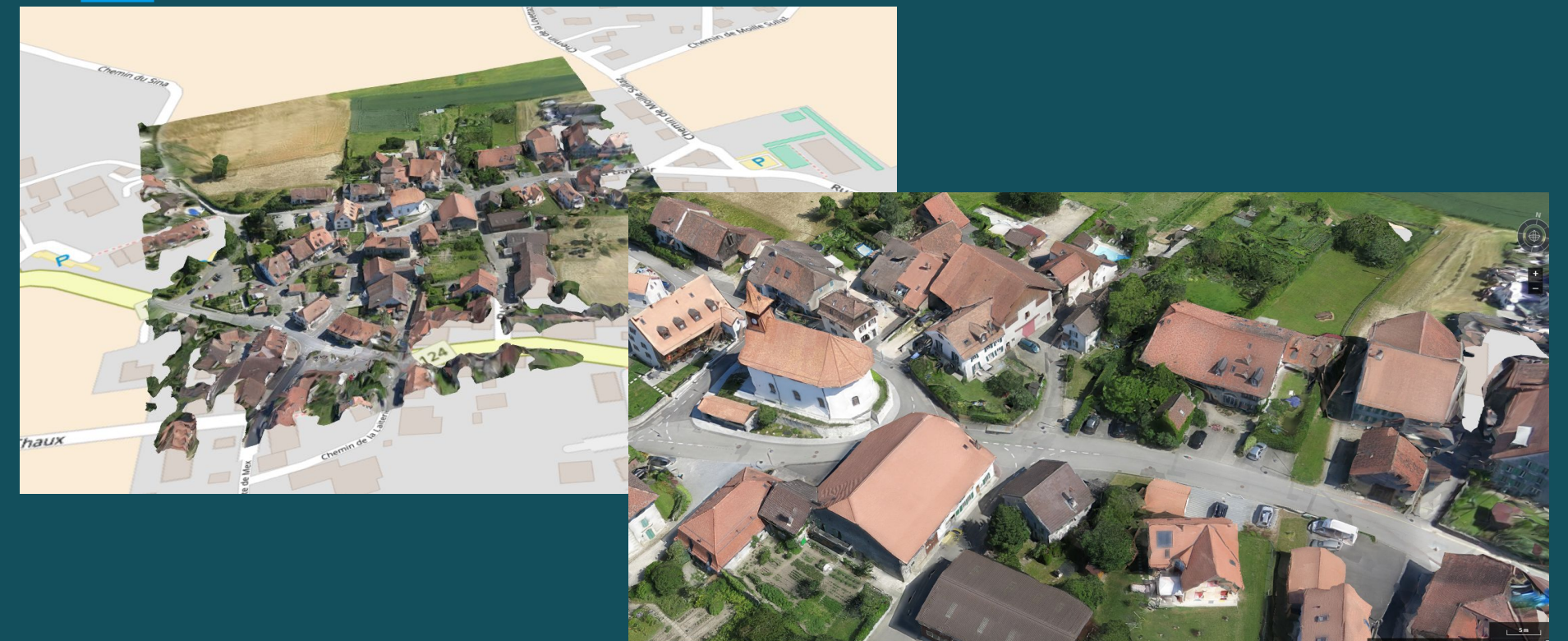

## Описание проблемы

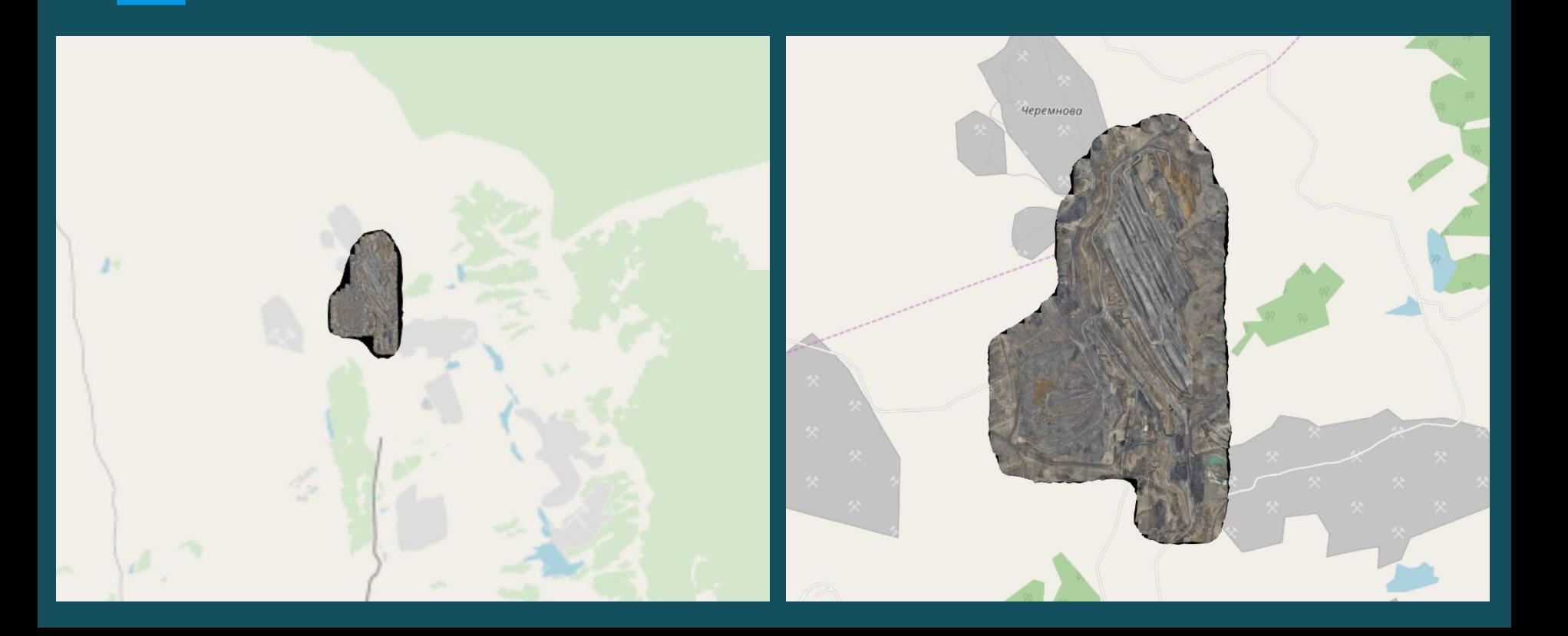

#### Решение проблемы

 $\Rightarrow$ 

→ vertex shader → fragment shader → blend function

перекрытия тайлов

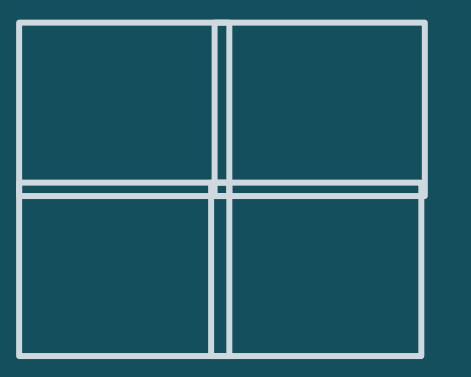

 $\rightarrow$  discard  $\rightarrow$ 

source

destinataion

## Результат

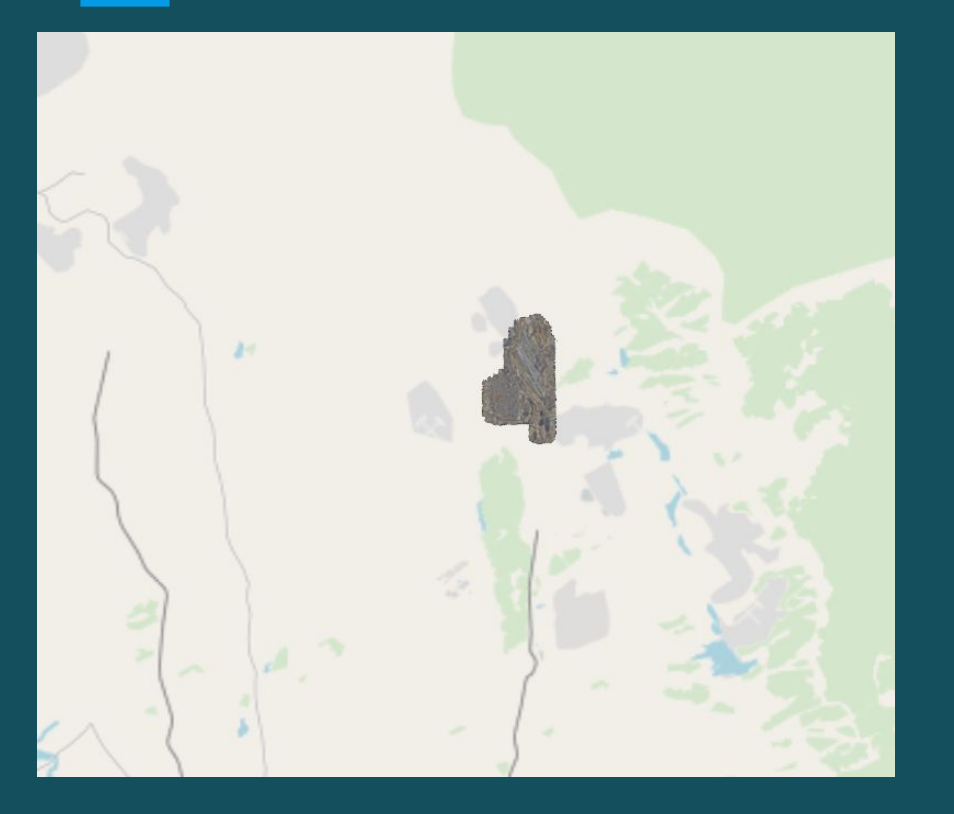

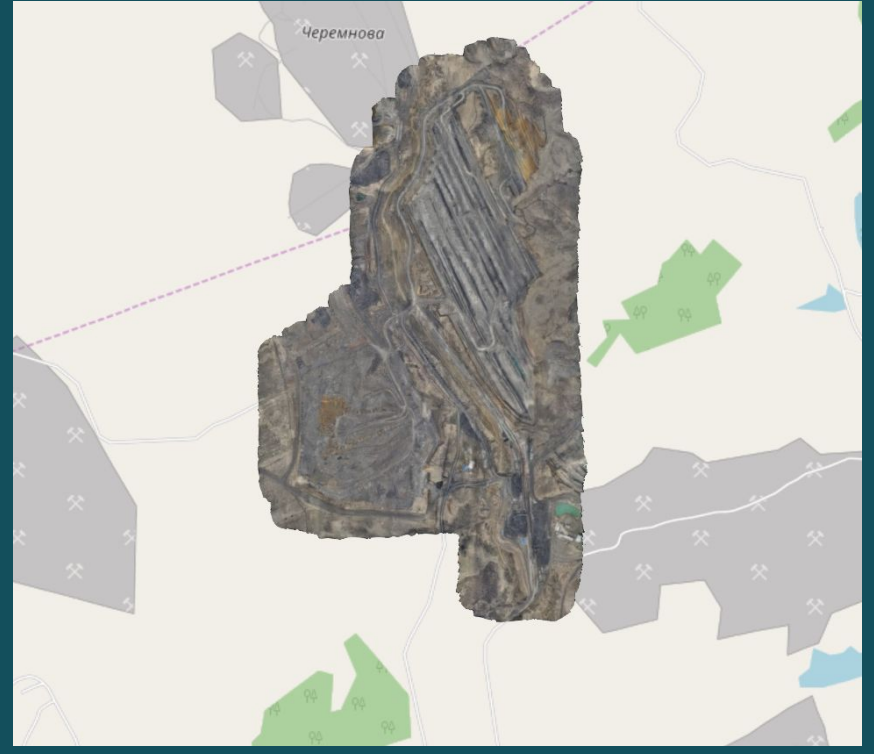

#### Основные задачи

- Удаление черных пикселей с tls-моделей
- Поддержка легковесного 2D режима с помощью **OpenLayers**

## Описание проблемы

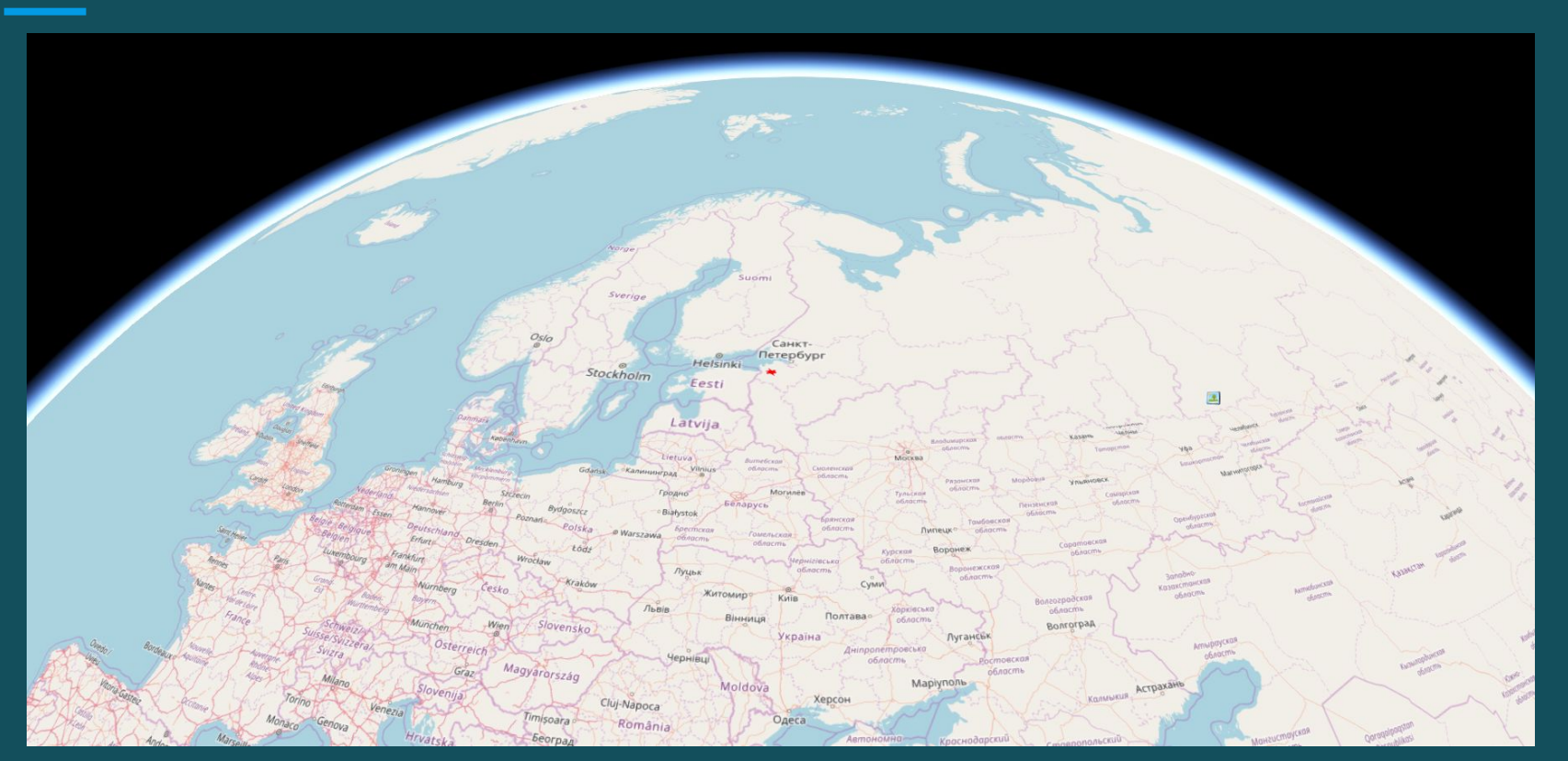

#### Описание проблемы

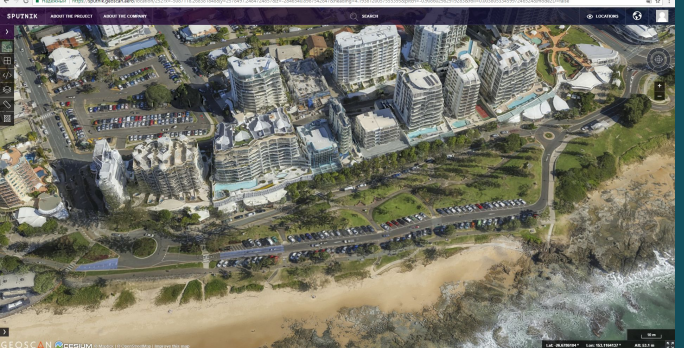

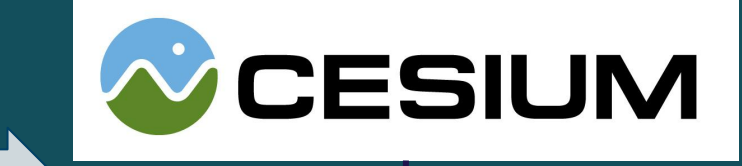

форматы данных tls инструменты измерения линейка вывод координат  $km$ смена режимов **DEM** площадь shape линейка высот czml редактировние слоев aerial photo вывод метаинформации orthophoto geotiff

## OL-Cesium integration

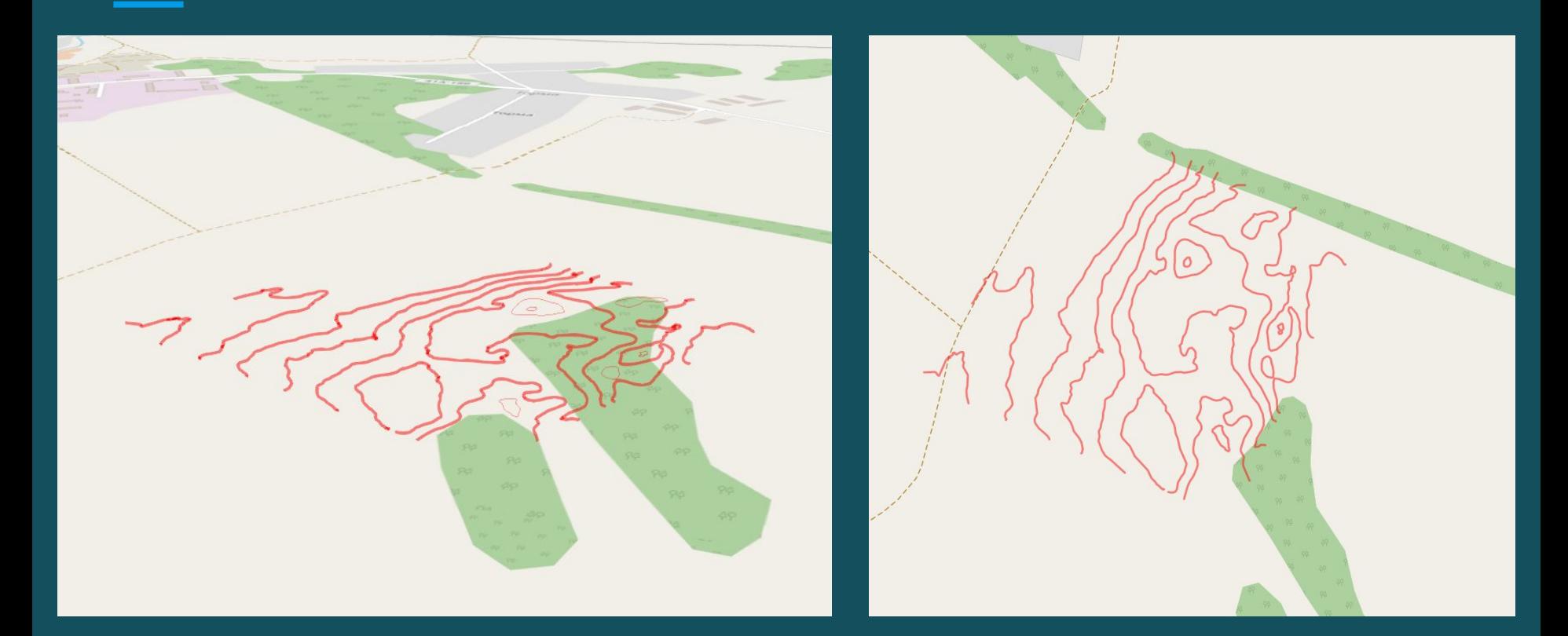

## Переключение режимов

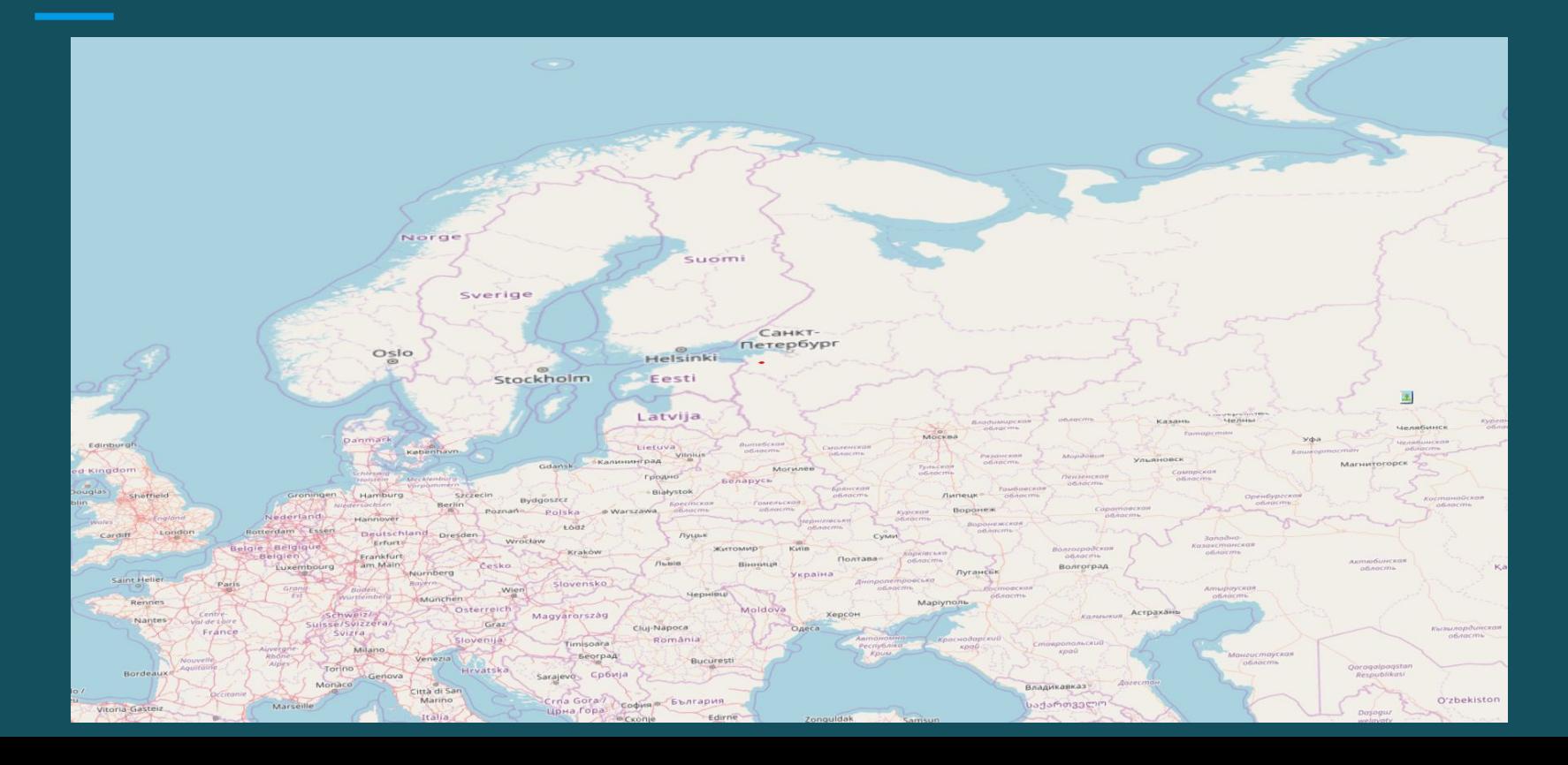

## Переключение режимов

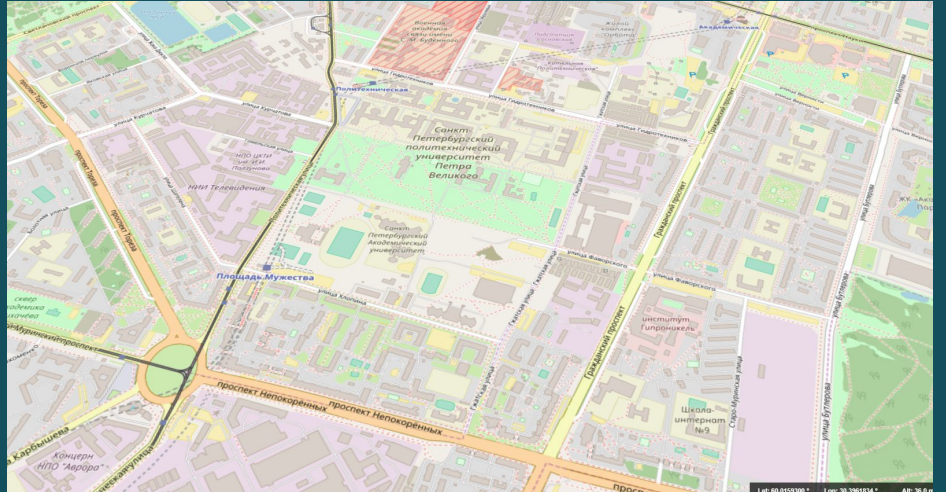

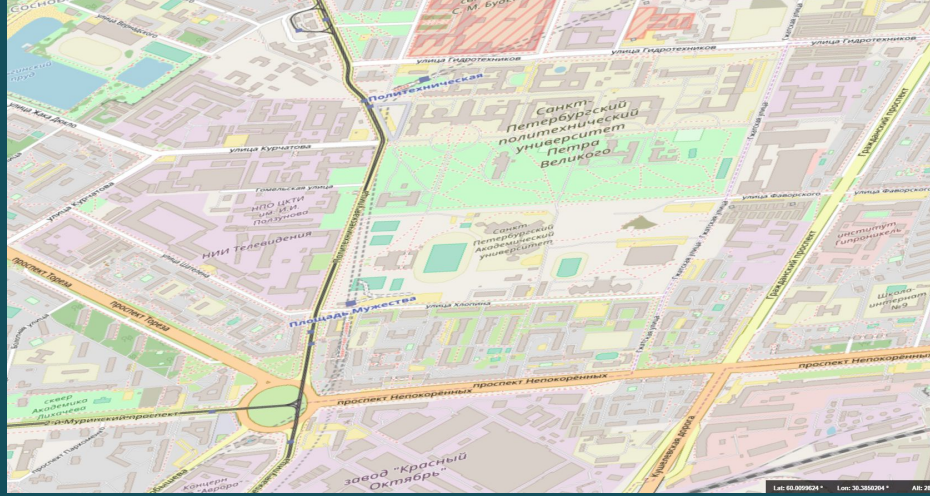

## OpenLayers

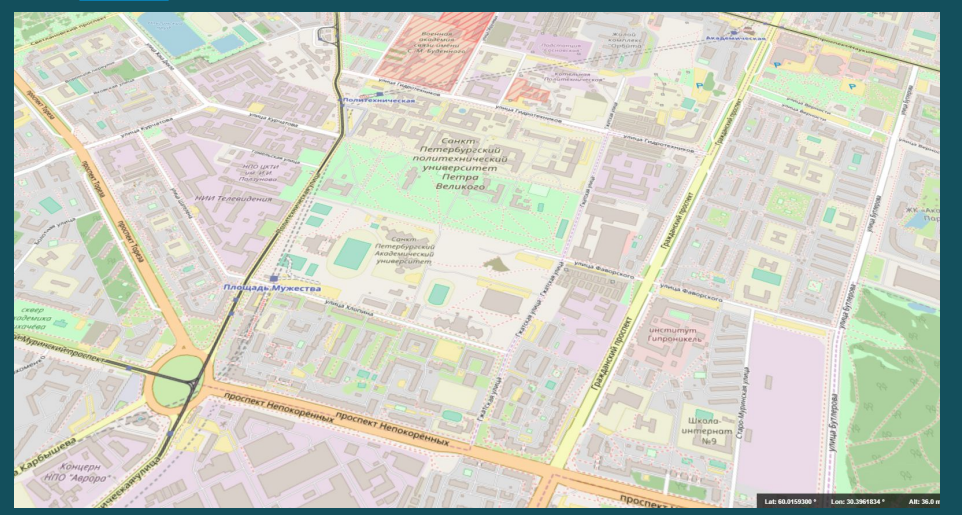

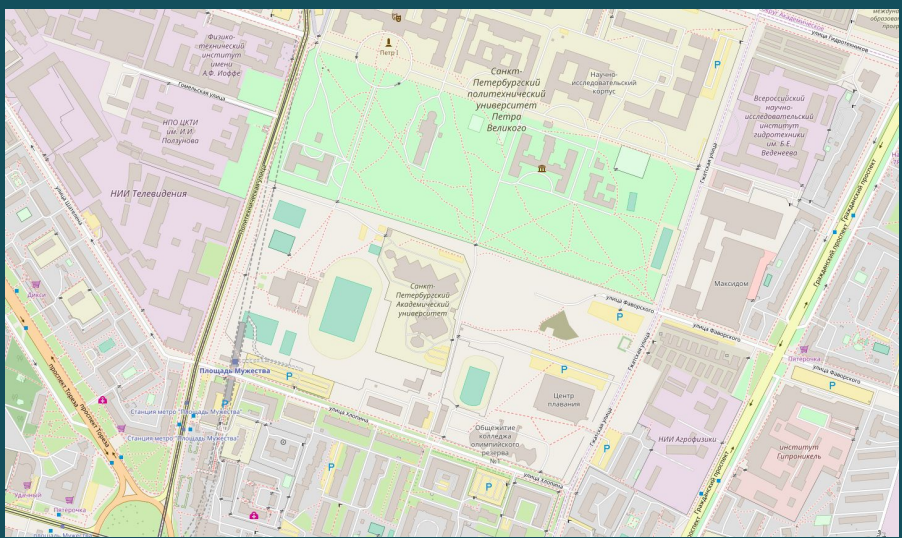

## OpenLayers

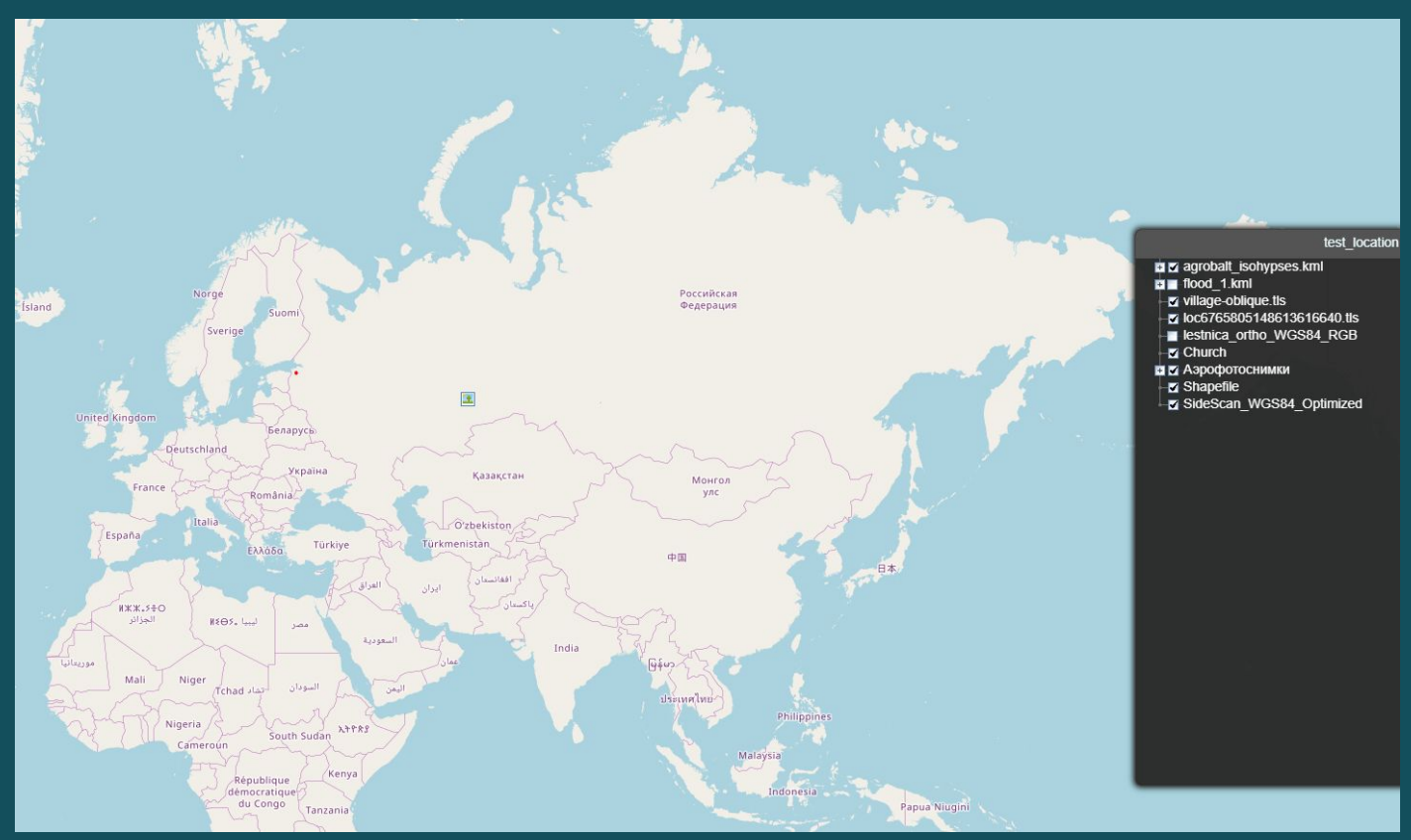

#### Решение проблемы

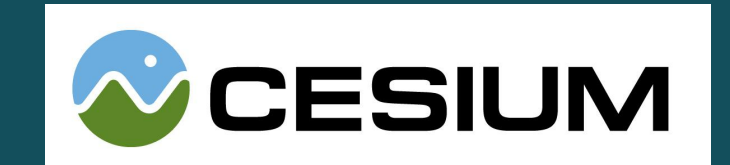

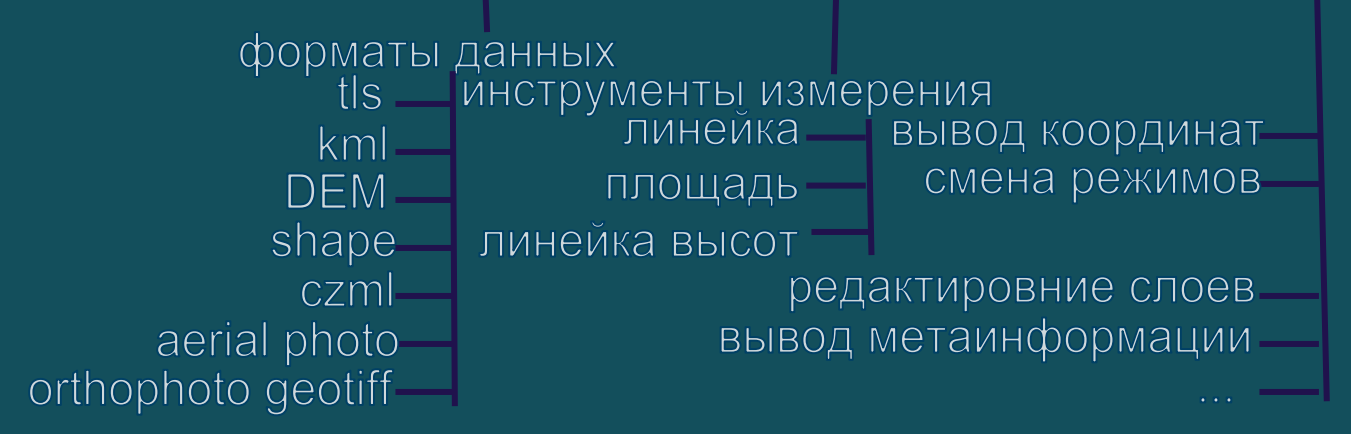

#### Решение проблемы

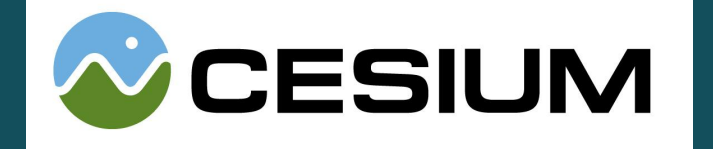

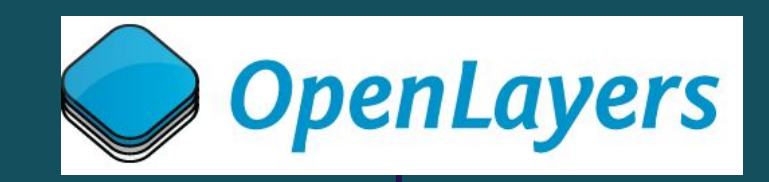

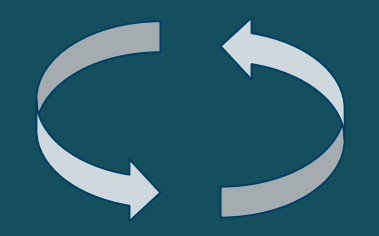

форматы данных инструменты измерения вывод координат линеика  $km<sub>l</sub>$ смена режимов площадь shape редактировние слоев вывод метаинформации

 $\alpha$  ,  $\alpha$  ,  $\alpha$ 

aerial photo orthophoto geotiff

#### Итоги

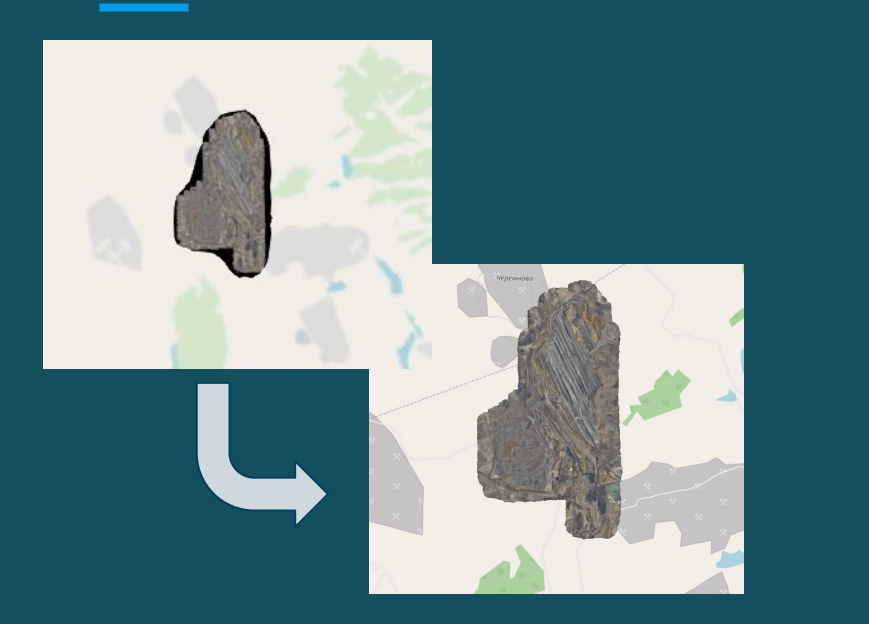

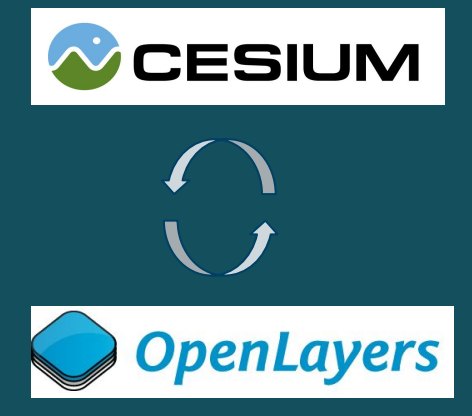

#### <https://sputnik.geoscan.aero/> [sputnik.web@geoscan.aero](mailto:sputnik.web@geoscan.aero)